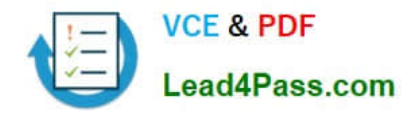

# **C2090-303Q&As**

IBM InfoSphere DataStage v9.1

## **Pass IBM C2090-303 Exam with 100% Guarantee**

Free Download Real Questions & Answers **PDF** and **VCE** file from:

**https://www.lead4pass.com/C2090-303.html**

100% Passing Guarantee 100% Money Back Assurance

Following Questions and Answers are all new published by IBM Official Exam Center

**C** Instant Download After Purchase

**83 100% Money Back Guarantee** 

- 365 Days Free Update
- 800,000+ Satisfied Customers  $\epsilon$  of

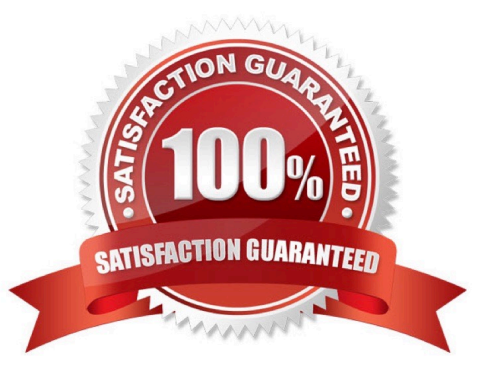

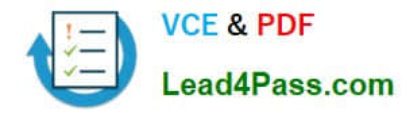

#### **QUESTION 1**

What two features distinguish the Operations Console from the Director job log? (Choose two.)

- A. Jobs can be started and stopped in Director, but not in the Operations Console.
- B. The Operations Console can monitor jobs running on only one DataStage engine.
- C. Workload management is supported within Director, but not in the Operations Console.
- D. The Operations Console can monitor jobs running on more than one DataStage engine.
- E. The Operations Console can run on systems where the DataStage clients are not installed.

Correct Answer: DE

#### **QUESTION 2**

In the Slowly Changing Dimension stage, a dimension columns Purpose code property can trigger which two actions. (Choose two.)

- A. Update fact table keys.
- B. Detect dimension changes.
- C. Update the dimension table.
- D. Insert rows into the fact table.
- E. Delete duplicate dimension table rows.

Correct Answer: BC

#### **QUESTION 3**

Rows of data going into a Transformer stage are sorted and hash partitioned by the Input.Product column. Using stage variables, how can you determine when a new row is the first of a new group of Product rows?

A. Create a stage variable named sv\_IsNewProduct and follow it by a second stage variable named sv\_Product. Map the Input.Product column to sv\_Product. The derivation for sv\_IsNewProduct is: IF Input.Product = sv\_Product THEN "YES" ELSE "NO".

B. Create a stage variable named sv\_IsNewProduct and follow it by a second stage variable named sv\_Product. Map the Input.Product column to sv\_Product. The derivation for sv\_IsNewProduct is: IF Input.Product sv\_Product THEN "YES" ELSE "NO".

C. Create a stage variable named sv\_Product and follow it by a second stage variable named sv\_IsNewProduct. Map

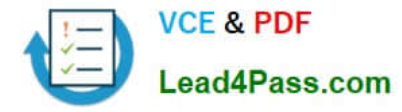

the Input.Product column to sv\_Product. The derivation for sv\_IsNewProduct is: IF Input.Product = sv\_Product THEN "YES" ELSE "NO".

D. Create a stage variable named sv\_Product and follow it by a second stage variable named sv\_IsNewProduct. Map the Input.Product column to sv\_Product. The derivation for sv\_IsNewProduct is: IF Input.Product sv\_Product THEN "YES" ELSE "NO".

Correct Answer: B

#### **QUESTION 4**

Which Oracle Connector stage property can be set to tune job performance?

- A. Array size
- B. Memory size
- C. Partition size
- D. Transaction size
- Correct Answer: A

#### **QUESTION 5**

You would like to run a particular processing job within a job sequence for each weekday.

What two methods could be used? (Choose two.)

- A. Set the frequency property in the job scheduler to weekdays only.
- B. Add the job scheduler stage to the job sequence and set to weekdays only.
- C. Call a routine in the job sequencer that starts the processing job for each day you would like to process.

D. Have a parameter set that contains the days of the week you would like to process and routine to parse the days of the week contained in the "day" parameter.

E. Start Loop and End Loop activity stages on the job sequencer canvas where you loop through the days and pass a value for each day into the job via parameter.

Correct Answer: CE

[C2090-303 VCE Dumps](https://www.lead4pass.com/C2090-303.html) [C2090-303 Practice Test](https://www.lead4pass.com/C2090-303.html) [C2090-303 Braindumps](https://www.lead4pass.com/C2090-303.html)

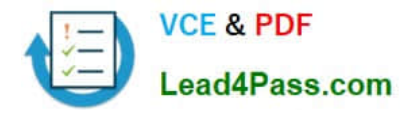

To Read the Whole Q&As, please purchase the Complete Version from Our website.

## **Try our product !**

100% Guaranteed Success 100% Money Back Guarantee 365 Days Free Update Instant Download After Purchase 24x7 Customer Support Average 99.9% Success Rate More than 800,000 Satisfied Customers Worldwide Multi-Platform capabilities - Windows, Mac, Android, iPhone, iPod, iPad, Kindle

We provide exam PDF and VCE of Cisco, Microsoft, IBM, CompTIA, Oracle and other IT Certifications. You can view Vendor list of All Certification Exams offered:

#### https://www.lead4pass.com/allproducts

### **Need Help**

Please provide as much detail as possible so we can best assist you. To update a previously submitted ticket:

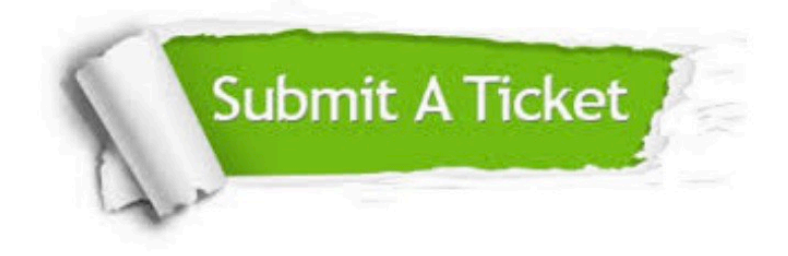

#### **One Year Free Update**

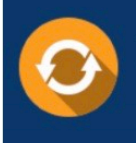

Free update is available within One Year after your purchase. After One Year, you will get 50% discounts for updating. And we are proud to .<br>poast a 24/7 efficient Customer Support system via Email

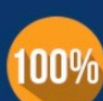

**Money Back Guarantee** To ensure that you are spending on

quality products, we provide 100% money back guarantee for 30 days from the date of purchase

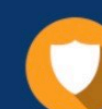

#### **Security & Privacy**

We respect customer privacy. We use McAfee's security service to provide you with utmost security for vour personal information & peace of mind.

Any charges made through this site will appear as Global Simulators Limited. All trademarks are the property of their respective owners. Copyright © lead4pass, All Rights Reserved.